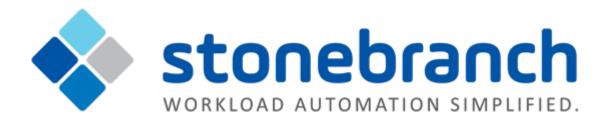

# **Universal Agent 6.2.x**

# **Maintenance**

© 2015 by Stonebranch, Inc. All Rights Reserved.

| 1. Universal Agent 6.2.x Maintenance                       | 3  |
|------------------------------------------------------------|----|
| 1.1 All Platforms Package Maintenance Levels - Agent 6.2.x | 6  |
| 1.2 zOS Package Maintenance Levels - Agent 6.2.x           | 10 |
| 1.3 Windows Package Maintenance Levels - Agent 6.2.x       | 14 |
| 1.4 UNIX Package Maintenance Levels - Agent 6.2.x          | 19 |
| 1.5 IBM i Package Maintenance Levels - Agent 6.2.x         | 23 |
| 1.6 HP NonStop Package Maintenance Levels - Agent 6.2.x    | 24 |
| 1.7 Component Maintenance Levels - Agent 6.2.x             | 26 |
|                                                            |    |

# **Universal Agent 6.2.x Maintenance**

- Introduction
- Product Packaging
  - Versioning
  - · Packaging Methods
- Package Maintenance Levels
- Component Maintenance Levels

#### Introduction

Universal Agent 6.2.x consists of a family of components that address distributed systems management and automation. The components are packaged together as product installation packages. Product installation packages are provided for a variety of operating systems and hardware.

Stonebranch provides product maintenance in the form of updated product installation packages that contained the latest maintenance levels of product components. These pages list the product installation package and component maintenance history for Universal Agent 6.2.x.

## **Product Packaging**

Agent components are bundled together into product installation packages, referred to simply as packages in this document. Each package is identified with a package version number and each component within a package is identified with a component version number.

Each package and component maintenance level is identified with a version number (see Versioning, below). The component maintenance level is incremented whenever a new component is made available that contains defect fixes or feature enhancements. A package maintenance level is incremented when a product component within the package changes or the package installation changes.

Package maintenance levels are not necessarily made available for all platforms. Package maintenance may be released for a subset of supported platforms. For example, Universal Agent 6.2.0 for z/OS and UNIX may be at maintenance level 6.2.0.1, but Universal Agent 6.2.0 for Windows may be at 6.2.0.0.

Stonebranch changes product version, release, or modification identifiers at its discretion when it deems an appropriate number of enhancements or capabilities have been introduced to warrant the change.

#### Versioning

Package version numbers are comprised of four numeric identifiers: version, release, modification level, and maintenance level.

For example, for Universal Agent 6.2.0.1:

- 6 = Version 6
- 2 = Release 2
- 0 = Modification Level 0
- 1 = Maintenance Level 1

Product component version numbers are similar to the package version numbers. Each product component within the package is identified with the same version, release, and modification level as the package, and with a maintenance level that is independent of the maintenance level of the package or other components in the package.

For example, within an Universal Agent 6.2.0.1 package, there could be a Universal Command 6.2.0.0 component:

- 6 = Version 6
- 2 = Release 2
- 0 = Modification Level 0
- 0 = Maintenance Level 0

## **Packaging Methods**

Packaging methods vary among platforms based on the installation conventions and vendor recommendations for the platform. The purpose of this section is to describe the packaging and distribution methods used for the Workload Automation package on its supported platforms.

| z/OS       | The Universal Agent 6.2.0 package is an SMP/E install consisting of multiple FMIDs. The package is composed of a set of FMIDs for MVS components and a set of FMIDs for UNIX System Services (USS) components. The MVS components are required and the USS components are optional.                                                                                                    |
|------------|----------------------------------------------------------------------------------------------------|
|            | Maintenance is packaged as a cumulative PTF file containing all available product PTFs for all products within the Workload Automation package.                                                                                                    |
| Windows    | All packages are created with the InstallShield Windows packaging tool. The package is installed with Microsoft's Windows Installer (file extension .msi).                                                                                                    |
|            | Product maintenance is packaged as an updated Windows Installer installation package. The installation process upgrades the current install to the latest product maintenance level.                                                                                                    |
| UNIX       | There are two installation methods supported on UNIX platforms, both of which are initiated from a Stonebranch script:                                                                                                    |
|            | <ul> <li>A system installation uses the UNIX package management system to install the product in vendor-recommended installation directories.</li> <li>A user mode installation method is performed outside of the UNIX package management system. It allows installation of the product in user-selected directories, and supports multiple installs of differing versions or the same versions of the product.</li> </ul>                                                                                                    |
|            | Product maintenance is packaged as an updated installation package. The installation process upgrades the current installation to the latest product maintenance level.                                                                                                    |
|            | UNIX vendor system installation formats are as follows:                                                                                                    |
|            | <ul> <li>AIX is packaged in a backup file format (extension .bff) and installed with the AIX installp command.</li> <li>Sun Solaris is packaged in a Sun software package format and installed with the Sun pkgadd command.</li> <li>HP-UX is packaged in a HP depot format and installed with the HP swinstall command.</li> <li>Linux is packaged in a RPM format and installed with the Linux rpm command.</li> <li>All other UNIX varieties are packaged as compressed tar files and installed with the Stonebranch UNIX installation scripts.</li> </ul> |
| IDM:       | The prekage is an IRM it is pread Drogram and installed with the IRM i DSTLICDOM command. By default, all product and dependent product identifiers are installed.                                                                                                    |
| IBM i      | The package is an IBM i Licensed Program and installed with the IBM i RSTLICPGM command. By default, all product and dependent product identifiers are installed.  Maintenance is packaged as a cumulative PTF file containing all available product PTFs.                                                                                                    |
| HP NonStop | On the HP NonStop platform, Universal Command 2.1.1 product is packaged by itself. No other products are included in the distribution file.                                                                                                    |
|            | The package is installed with a Stonebranch OBEY file.                                                                                                    |
|            | Product maintenance is packaged as an updated installation package. The installation process upgrades the current install to the latest product maintenance level.                                                                                                    |

# **Package Maintenance Levels**

For detailed information on the maintenance levels of platform-specific Universal Agent packages, see:

- All Platforms Package Maintenance Levels
- z/OS Package Maintenance Levels
- Windows Package Maintenance Levels
- UNIX Package Maintenance Levels
- IBM i Package Maintenance Levels
- HP NonStop Package Maintenance Levels

# **Component Maintenance Levels**

For detailed information on the maintenance levels of individual Universal Agent components, see:

• Component Maintenance Levels - Agent 6.2.x

## All Platforms Package Maintenance Levels - Agent 6.2.x

- Overview
- Release 6.2.0.3 November 16, 2015
- Release 6.2.0.2 October 31, 2015
- Release 6.2.0.1 September 30, 2015
- Release 6.2.0.0 June 30, 2015

#### **Overview**

This page identifies the changes made in all Universal Agent 6.2.0 maintenance releases, including the initial release, for all supported platforms.

Each change identifies the platform(s) for which it was made.

For a list of changes made to optional Agent 6.2.0 packages, such as Universal Command Agent for SOA 6.2.0, see the platform-specific Maintenance Levels pages.

For a list of all changes in a release - all platforms, specific components - see Component Maintenance Levels.

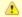

Note

Install changes refer to changes to the programs, scripts, or supporting files used to install the package. There are no changes to the actual product components.

### Release 6.2.0.3 - November 16, 2015

| Change ID | Platform                 | Component                   | Description                                                                                                    |
|-----------|--------------------------|-----------------------------|----------------------------------------------------------------------------------------------------|
| D-06164   | z/OS<br>UNIX,<br>Windows | UAGCMDZ<br>UAGCMD           | Prevent possible segmentation fault when certain resources become unavailable during processing of an ops-trigger-now CLI function.                     |
| D-06202   | UNIX,<br>Windows         | OMS Server                  | Prevent build-up of unused files during cleanup if an older file contains an unconsumed message.                                                        |
| D-06241   | All                      | UDM,<br>UDMSRV,<br>UDMMCENG | Make sure wildcard expansion correctly populates built-in \$(_file.wildcardn) variables when a complete path name is specified in a forfiles statement. |
| D-06243   | All                      | UAGSRV                      | Make sure \${ops_trigger_file_name_nopath} contains the correct value if the file name contains spaces.                                                 |
| D-06247   | UNIX                     | UAGSRV                      | Fix possible memory leak for File Monitor tasks.                                                                                                    |

### Release 6.2.0.2 - October 31, 2015

| Change ID | Platform                                                    | Component                                                                | Description                                                                                                    |
|-----------|-------------------------------------------------------------|--------------------------------------------------------------------------|----------------------------------------------------------------------------------------------------|
| B-05429   | UNIX,<br>Windows,<br>z/OS                                   | UAGCMDZ<br>UAGCMDZ                                                       | Update command line help for wait-type and wait-day-constraint options for the ops-task-set-timewait CLI function.                          |
| B-05467   | All                                                         | UDM,<br>UDMSRV                                                           | Provide new built-in variables to hold tokens found during wildcard (*, ?) pattern matching within a forfiles loop.                         |
| B-05479   | Windows                                                     | Install                                                                  | Update branding and logos.                                                                                                    |
| B-05480   | UNIX,<br>Windows<br>Windows,<br>Windows,<br>z/OS<br>Windows | UEMSRV UEM Server Configuration Control UECTLR UEC Configuration Control | Remove license requirement.                                                                                                    |
| D-04342   | All                                                         | UDM,<br>UDM (USS),<br>UDMSRV                                             | Retry and gracefully handle failed message queue memory allocations.                                                                        |
| D-06006   | z/OS                                                        | UAGU83                                                                   | Fix File Monitor Tasks to handle wildcards.                                                                                                 |
| D-06096   | UNIX                                                        | UAGSRV                                                                   | Fix problem monitoring files larger than 2GB on AIX.                                                                                        |
| D-06105   | All                                                         | UAGSRV                                                                   | Successfully return output when "last 1 line" is selected for retrieval.                                                                    |
| D-06106   | UNIX                                                        | UAGSRV                                                                   | Fix format of CPU identification string for Linux S390 systems.                                                                             |
| D-06108   | UNIX,<br>Windows<br>z/OS                                    | UAGCMD<br>UAGCMDZ                                                        | Update command line help for ops-task-rerun CLI function.                                                                                   |
| D-06146   | UNIX,<br>Windows                                            | UAGSRV                                                                   | Prevent all Application Control task instances from going into Query Overdue status if any one of the active monitors are stuck in a query. |
| D-06151   | UNIX,<br>Windows                                            | UAGSRV                                                                   | Make regular expression behavior for File Monitor tasks similar to that found in Universal Data Mover.                                      |
| D-06214   | All                                                         | UDM,<br>UDM (USS),<br>UDMSRV                                             | Make value of _existdir built-in variable accessible when existdir is called from a subroutine or an external script.                       |

# Release 6.2.0.1 - September 30, 2015

| Change ID | Platform | Component | Description                                               |
|-----------|----------|-----------|-----------------------------------------------------------|
| B-04058   | z/OS     | UAGRERUN  | Initial support for executing UAGRERUN outside of UAGSRV. |

| B-04908 | All                       | UAGSRV                          | Allow File Monitor tasks to recover from and resume execution following temporary environmental interruptions and other transient errors.                                                                                                    |
|---------|---------------------------|---------------------------------|----------------------------------------------------------------------------------------------------|
|         |                           |                                 | Two new UAG for Windows configuration options are provided:                                                                                                    |
|         |                           |                                 | <ul> <li>FM_FAULT_TOLERANT – Enables fault tolerant file monitor behavior (Default is no).</li> <li>FM_FAULT_TOLERANT_TIMEOUT – The time a file monitor task will wait before failing when fault-tolerant behavior is enabled (Default is 120s).</li> </ul> |
| D-04243 | UNIX                      | User Mode Install               | Make sure various directories are set correctly in configuration files following a user mode install.                                                                                                    |
| D-05660 | UNIX,<br>Windows          | OMSSRV                          | Improve OMS database recovery when no space is available.                                                                                                    |
| D-05695 | UNIX,<br>Windows          | USAP Install                    | Remove NetWeaver RFC runtime objects from USAP install. Required components must be obtained from vendor.                                                                                                    |
| D-05867 | z/OS                      | UAGSRV                          | Fix a problem that may prevent Create and Delete File Monitors from completing.                                                                                                    |
| D-05868 | All                       | UDM,<br>UDMSRV                  | Fix "Invalid command" following the last iteration of a forfiles loop when a command is stored in a script variable.                                                                                                    |
| D-05873 | UNIX                      | UAGSRV                          | Populate appropriate built-in variables when a MISSING File Monitor which uses regular expressions fails.                                                                                                    |
| D-05876 | Windows                   | Install                         | Fix rendering of install dialogs when executed on a display running at a very high resolution.                                                                                                    |
| D-05889 | z/OS                      | UAGSRV                          | Make sure that z/OS tasks with step condition codes require confirmation when JCL changes are made prior to rerun.                                                                                                    |
| D-05890 | UNIX,<br>Windows,<br>z/OS | UAGCMDZ,<br>UAG CLI<br>Programs | Create unique trace file names for each CLI instance.                                                                                                    |
| D-05897 | UNIX,<br>Windows          | UAGSRV                          | Fix a file handle leak in FTP File Monitors.                                                                                                    |
| D-05904 | UNIX                      | User Mode Install               | Make sure UAGCMD is installed to correct location.                                                                                                    |
| D-05944 | UNIX                      | UAGSRV                          | Prevent possible deadlock when several File Monitor task instances start and finish simultaneously.                                                                                                    |
| D-05954 | UNIX,<br>Windows          | OMSSRV                          | Prevent an error which may cause the Universal Controller Command Line Interface (CLI) utilities to become unresponsive.                                                                                                    |
| D-05988 | UNIX                      | UDMSRV                          | Show version information for UDM Server instead of UDM Manager.                                                                                                    |
| D-06061 | Windows                   | UAGSRV                          | Make sure that CREATE File Monitor tasks successfully detect all matching files when several files are created simultaneously.                                                                                                    |

# Release 6.2.0.0 - June 30, 2015

| Change ID | Platform         | Component | Description                                              |
|-----------|------------------|-----------|----------------------------------------------------------|
| B-03230   | UNIX,<br>Windows | USAP      | Migrate from classic RFC SDK interface to Netweaver RFC. |

| B-03688 | UNIX,<br>Windows,<br>z/OS | UAGCMD,<br>UAGCMDZ        | Combine separate command line utilities for UNIX and Windows into a single application, uagcmd.  Provide support for the following actions:  Clear Dependencies Clear Exclusive Clear Predecessors Clear Resources Clear Time Dependency Delete Agent List OMS Status List Task Dependencies List Virtual Resources Insert Workflow Task Set Task Wait Time/Duration Set Trigger Time Schedule Bundle Promotion |
|---------|---------------------------|---------------------------|----------------------------------------------------------------------------------------------------|
| B-04418 | UNIX,<br>Windows          | USAP                      | Obtained SAP certification for XBP 6.1 and 7.0 interfaces for NetWeaver and HANA platforms.                                                                                                    |
| B-04826 | All                       | UAGSRV,<br>UDM,<br>UDMSRV | Add regular expression (Regex) support to file name patterns for File Monitor, FTP File Monitor, and UDM task types.  Add regular expression (regex) support to file name patterns for the copy, delete, dir, forfiles, and move commands.                                                                                                    |
| B-04685 | All                       | UDM,<br>UDMSRV            | Add support for UTF-16 transfer and conversion.                                                                                                    |

## **zOS Package Maintenance Levels - Agent 6.2.x**

- Overview
- Universal Agent 6.2.0 for z/OS Packages
  - 6.2.0.3 November 16, 2015
  - 6.2.0.2 October 31, 2015
  - 6.2.0.1 September 30, 2015
  - 6.2.0.0 June 30, 2015

#### Overview

This page identifies the package contents for all Universal Agent 6.2.0 for z/OS maintenance releases, including the initial release, and the maintenance level of every component in each package.

For each release, changes made to individual components for z/OS only, and for z/OS and one or more other platforms, are identified. Maintenance level changes to a component for non-z/OS platforms are not shown.

For a list of all changes in a release - all platforms, all components - see All Platforms Package Maintenance Levels - Agent 6.2.x.

For a list of all changes in a release - all platforms, specific components - see Component Maintenance Levels - Agent 6.2.x.

#### Universal Agent 6.2.0 for z/OS Packages

The following table identifies the maintenance level of all components contained in each Universal Agent 6.2.0 for z/OS package.

| Release | Release Date       | SMP/E<br>Install | Universal<br>Broker | Universal<br>Automation<br>Center<br>Agent | Universal Message Service | Controller Command Line Interface | Universal<br>Certificate | Universal<br>Command<br>Manager | Universal<br>Command<br>Server | Universal<br>Connector | Universal<br>Control | Universal<br>Database<br>Utilities | Universal<br>Data<br>Mover<br>Manager | Univers<br>Data<br>Mover<br>Server |
|---------|--------------------|------------------|---------------------|--------------------------------------------|---------------------------|-----------------------------------|--------------------------|---------------------------------|--------------------------------|------------------------|----------------------|------------------------------------|---------------------------------------|------------------------------------|
| 6.2.0.3 | November 16, 2015  | 6.2.0.0          | 6.2.0.0             | 6.2.0.3                                    |                           | 6.2.0.3                           | 6.2.0.0                  | 6.2.0.0                         | 6.2.0.0                        | 5.2.1.0                | 6.2.0.0              | 6.2.0.0                            | 6.2.0.3                               | 6.2.0.3                            |
| 6.2.0.2 | October 31, 2015   | 6.2.0.0          | 6.2.0.0             | 6.2.0.2                                    |                           | 6.2.0.2                           | 6.2.0.0                  | 6.2.0.0                         | 6.2.0.0                        | 5.2.1.0                | 6.2.0.0              | 6.2.0.0                            | 6.2.0.2                               | 6.2.0.2                            |
| 6.2.0.1 | September 30, 2015 | 6.2.0.0          | 6.2.0.0             | 6.2.0.1                                    |                           | 6.2.0.1                           | 6.2.0.0                  | 6.2.0.0                         | 6.2.0.0                        | 5.2.1.0                | 6.2.0.0              | 6.2.0.0                            | 6.2.0.1                               | 6.2.0.1                            |
| 6.2.0.0 | June 30, 2015      | 6.2.0.0          | 6.2.0.0             | 6.2.0.0                                    |                           | 6.2.0.0                           | 6.2.0.0                  | 6.2.0.0                         | 6.2.0.0                        | 5.2.1.0                | 6.2.0.0              | 6.2.0.0                            | 6.2.0.0                               | 6.2.0.0                            |

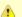

Note

Install changes refer to changes to the programs, scripts, or supporting files used to install the package. There are no changes to the actual product components.

#### 6.2.0.3 - November 16, 2015

| Change ID | Platform | Component                                                      | PTF                                                    | Description                                                                                                    |
|-----------|----------|----------------------------------------------------------------|--------------------------------------------------------|----------------------------------------------------------------------------------------------------|
| D-06164   | z/OS     | UAGCMDZ                                                        | PS09008                                                | Prevent possible segmentation fault when certain resources become unavailable during processing of an ops-trigger-now CLI function.                     |
| D-06241   | All      | UDM,<br>UDM, (USS)<br>UDMSRV<br>UDMMCENG,<br>UDMMCENG<br>(USS) | PS10005,<br>PS11003,<br>PS10006<br>PS10007,<br>PS11004 | Make sure wildcard expansion correctly populates built-in \$(_file.wildcardn) variables when a complete path name is specified in a forfiles statement. |
| D-06243   | All      | UAGSRV                                                         | PS09009                                                | Make sure \${ops_trigger_file_name_nopath} contains the correct value if the file name contains spaces.                                                 |

## 6.2.0.2 - October 31, 2015

| Change ID | Platform      | Component                    | PTF                             | Description                                                                                                    |  |  |  |  |
|-----------|---------------|------------------------------|---------------------------------|----------------------------------------------------------------------------------------------------|--|--|--|--|
| B-05429   | z/OS          | UAGCMDZ                      | PS09005                         | Update command line help for wait-type and wait-day-constraint options for the ops-task-set-timewait CLI function.    |  |  |  |  |
| B-05467   | All           | UDM<br>UDM (USS)<br>UDMSRV   | PS10003,<br>PS11002,<br>PS10004 | Provide new built-in variables to hold tokens found during wildcard (*, ?) pattern matching within a forfiles loop.   |  |  |  |  |
| B-05480   | Windows, z/OS | UECTLR                       | PS12001                         | Remove license requirement.                                                                                           |  |  |  |  |
| D-04342   | All           | UDM,<br>UDM (USS),<br>UDMSRV | PS10003,<br>PS11002,<br>PS10004 | Retry and gracefully handle failed message queue memory allocations.                                                  |  |  |  |  |
| D-06006   | z/OS          | UAGU83                       | PS09006                         | Fix File Monitor Tasks to handle wildcards.                                                                           |  |  |  |  |
| D-06105   | All           | UAGSRV                       | PS09004                         | Successfully return output when "last 1 line" is selected for retrieval.                                              |  |  |  |  |
| D-06108   | All           | UAGCMDZ                      | PS09005                         | Update command line help for ops-task-rerun CLI function.                                                             |  |  |  |  |
| D-06214   | All           | UDM,<br>UDM (USS),<br>UDMSRV | PS10003,<br>PS11002,<br>PS10004 | Make value of _existdir built-in variable accessible when existdir is called from a subroutine or an external script. |  |  |  |  |

# 6.2.0.1 - September 30, 2015

| Change ID | Platform                  | Component                       | PTF                             | Description                                                                                                    |
|-----------|---------------------------|---------------------------------|---------------------------------|----------------------------------------------------------------------------------------------------|
| B-04058   | z/OS                      | UAGRERUN                        | PS09002,<br>PS09004             | Initial support for executing UAGRERUN outside of UAGSRV.                                                                                                    |
| B-04908   | All                       | UAGSRV                          | PS09003                         | Allow File Monitor tasks to recover from and resume execution following temporary environmental interruptions and other transient errors.  Two new UAG for Windows configuration options are provided:  • FM_FAULT_TOLERANT – Enables fault tolerant file monitor behavior (Default is no).  • FM_FAULT_TOLERANT_TIMEOUT – The time a file monitor task will wait before failing when fault-tolerant behavior is enabled (Default is 120s). |
| D-05867   | z/OS                      | UAGSRV                          | PS09003                         | Fix a problem that may prevent Create and Delete File Monitors from completing.                                                                                                    |
| D-05868   | All                       | UDM,<br>UDMSRV                  | PS10001,<br>PS11001,<br>PS10002 | Fix "Invalid command" following the last iteration of a forfiles loop when a command is stored in a script variable.                                                                                                    |
| D-05889   | z/OS                      | UAGSRV                          | PS09003                         | Make sure that z/OS tasks with step condition codes require confirmation when JCL changes are made prior to rerun.                                                                                                    |
| D-05890   | UNIX,<br>Windows,<br>z/OS | UAGCMDZ,<br>UAG CLI<br>Programs | PS09001                         | Create unique trace file names for each CLI instance.                                                                                                    |

# 6.2.0.0 - June 30, 2015

| B-03688 | z/OS | UAGCMDZ                  | n/a        | Combine separate command line utilities for UNIX and Windows into a single application, uagcmd.                                                                                                    |
|---------|------|--------------------------|------------|----------------------------------------------------------------------------------------------------|
|         |      |                          |            | Provide support for the following actions:  Clear Dependencies Clear Exclusive Clear Predecessors Clear Resources Clear Time Dependency Delete Agent List OMS Status List Task Dependencies List Virtual Resources Insert Workflow Task Set Task Wait Time/Duration Set Trigger Time |
| B-04826 | All  | UAGSRV,<br>UDM,          | n/a<br>n/a | Schedule Bundle Promotion  Add regular expression (Regex) support to file name patterns for File Monitor, FTP File Monitor, and UDM task types.  Add regular expression (resex) support to file name patterns for File Monitor, FTP File Monitor, and UDM task types.                |
| B-04685 | All  | UDMSRV<br>UDM,<br>UDMSRV | n/a        | Add regular expression (regex) support to file name patterns for the copy, delete, dir, forfiles, and move commands.  Add support for UTF-16 transfer and conversion.                                                                                                    |

## Windows Package Maintenance Levels - Agent 6.2.x

- Overview
- Universal Agent 6.2.0 for Windows Packages
  - Agent 6.2.0.3 November 16, 2015
  - Agent 6.2.0.2 October 31, 2015
  - Agent 6.2.0.1 September 30, 2015
  - Agent 6.2.0.0 June 30, 2015
- Universal Enterprise Controller 6.2.0 for Windows Packages
  - UEC 6.2.0.1 October 31, 2015
- Universal Enterprise Controller Client Applications 6.2.0 for Windows Packages
- Universal Agent for SOA 6.2.0 for Windows Packages
  - Agent for SOA 6.2.0.0 October 31, 2015

#### Overview

This page identifies the package contents for all Universal Agent 6.2.0 for Windows maintenance releases, including the initial release, and the maintenance level of every component in each package.

This information is for all Universal Agent 6.2.0 for Windows packages:

- Universal Agent
- Universal Enterprise Controller
- UEC Client Application
- Universal Agent for SOA

For each release, changes made to individual components for Windows only, and for Windows and one or more other platforms, are identified. Maintenance level changes to a component for non-Windows platforms are not shown.

For a list of all changes in a release - all platforms, all components - see All Platforms Package Maintenance Levels - Agent 6.2.x.

For a list of all changes in a release - all platforms, specific components - see Component Maintenance Levels - Agent 6.2.x.

### **Universal Agent 6.2.0 for Windows Packages**

| Release | Release Date       | Install | Universal<br>Broker | Universal<br>Automation<br>Center<br>Agent | Universal<br>Message<br>Service | Controller Command Line Interface | Universal<br>Certificate | Universal<br>Command<br>Manager | Universal<br>Command<br>Server | Universal<br>Connector | Universal<br>Control | Universal<br>Database<br>Utilities | Universal<br>Data<br>Mover<br>Manager | Univers<br>Data<br>Mover<br>Server |
|---------|--------------------|---------|---------------------|--------------------------------------------|---------------------------------|-----------------------------------|--------------------------|---------------------------------|--------------------------------|------------------------|----------------------|------------------------------------|---------------------------------------|------------------------------------|
| 6.2.0.3 | November 16, 2015  | 6.2.0.2 | 6.2.0.0             | 6.2.0.3                                    | 6.2.0.2                         | 6.2.0.3                           | 6.2.0.0                  | 6.2.0.0                         | 6.2.0.0                        | 6.2.0.0                | 6.2.0.0              | 6.2.0.0                            | 6.2.0.3                               | 6.2.0.3                            |
| 6.2.0.2 | October 31, 2015   | 6.2.0.2 | 6.2.0.0             | 6.2.0.2                                    | 6.2.0.1                         | 6.2.0.2                           | 6.2.0.0                  | 6.2.0.0                         | 6.2.0.0                        | 6.2.0.0                | 6.2.0.0              | 6.2.0.0                            | 6.2.0.2                               | 6.2.0.2                            |
| 6.2.0.1 | September 30, 2015 | 6.2.0.1 | 6.2.0.0             | 6.2.0.1                                    | 6.2.0.1                         | 6.2.0.1                           | 6.2.0.0                  | 6.2.0.0                         | 6.2.0.0                        | 6.2.0.0                | 6.2.0.0              | 6.2.0.0                            | 6.2.0.1                               | 6.2.0.1                            |

| 6.2.0.0 | June 30, 2015 | 6.2.0.0 | 6.2.0.0 | 6.2.0.0 | 6.2.0.0 | 6.2.0.0 | 6.2.0.0 | 6.2.0.0 | 6.2.0.0 | 6.2.0.0 | 6.2.0.0 | 6.2.0.0 | 6.2.0.0 | 6.2.0.0 |
|---------|---------------|---------|---------|---------|---------|---------|---------|---------|---------|---------|---------|---------|---------|---------|
|         |               |         |         |         |         |         |         |         |         |         |         |         |         |         |

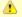

#### Note

**Install** changes refer to changes to the programs, scripts, or supporting files used to install the package. There are no changes to the actual product components.

### Agent 6.2.0.3 - November 16, 2015

| Change ID | Platform         | Component                   | Description                                                                                                    |
|-----------|------------------|-----------------------------|----------------------------------------------------------------------------------------------------|
| D-06164   | UNIX,<br>Windows | UAGCMD                      | Prevent possible segmentation fault when certain resources become unavailable during processing of an ops-trigger-now CLI function.                     |
| D-06202   | UNIX,<br>Windows | OMS Server                  | Prevent buildup of unused files during cleanup if an older file contains an unconsumed message.                                                         |
| D-06241   | All              | UDM,<br>UDMSRV,<br>UDMMCENG | Make sure wildcard expansion correctly populates built-in \$(_file.wildcardn) variables when a complete path name is specified in a forfiles statement. |
| D-06243   | All              | UAGSRV                      | Make sure \${ops_trigger_file_name_nopath} contains the correct value if the file name contains spaces.                                                 |

## Agent 6.2.0.2 - October 31, 2015

| Change ID | Platform         | Component                               | Description                                                                                                    |
|-----------|------------------|-----------------------------------------|----------------------------------------------------------------------------------------------------|
| B-05429   | UNIX,<br>Windows | UAGCMD                                  | Update command line help for wait-type and wait-day-constraint options for the ops-task-set-timewait CLI function.                          |
| B-05467   | All              | UDM,<br>UDMSRV                          | Provide new built-in variables to hold tokens found during wildcard (*, ?) pattern matching within a forfiles loop.                         |
| B-05479   | Windows          | Install                                 | Update branding and logos.                                                                                                    |
| B-05480   | UNIX,<br>Windows | UEMSRV UEM Server Configuration Control | Remove license requirement.                                                                                                    |
| D-04342   | All              | UDM,<br>UDMSRV                          | Retry and gracefully handle failed message queue memory allocations.                                                                        |
| D-06105   | All              | UAGSRV                                  | Successfully return output when "last 1 line" is selected for retrieval.                                                                    |
| D-06108   | UNIX,<br>Windows | UAGCMD                                  | Update command line help for ops-task-rerun CLI function.                                                                                   |
| D-06146   | UNIX,<br>Windows | UAGSRV                                  | Prevent all Application Control task instances from going into Query Overdue status if any one of the active monitors are stuck in a query. |

| D-06151 | UNIX,<br>Windows | UAGSRV         | Make regular expression behavior for File Monitor tasks similar to that found in Universal Data Mover.                |
|---------|------------------|----------------|----------------------------------------------------------------------------------------------------|
| D-06214 | All              | UDM,<br>UDMSRV | Make value of _existdir built-in variable accessible when existdir is called from a subroutine or an external script. |

## Agent 6.2.0.1 - September 30, 2015

| Change ID | Platform                  | Component                       | Description                                                                                                    |
|-----------|---------------------------|---------------------------------|----------------------------------------------------------------------------------------------------|
| B-04908   | All                       | UAGSRV                          | Allow File Monitor tasks to recover from and resume execution following temporary environmental interruptions and other transient errors.  Two new UAG for Windows configuration options are provided:  • FM_FAULT_TOLERANT – Enables fault tolerant file monitor behavior (Default is no).  • FM_FAULT_TOLERANT_TIMEOUT – The time a file monitor task will wait before failing when fault-tolerant behavior is enabled (Default is 120s). |
| D-05660   | UNIX,<br>Windows          | OMSSRV                          | Improve OMS database recovery when no space is available.                                                                                                    |
| D-05695   | UNIX,<br>Windows          | USAP Install                    | Remove NetWeaver RFC runtime objects from USAP install. Required components must be obtained from vendor.                                                                                                    |
| D-05868   | All                       | UDM,<br>UDMSRV                  | Fix "Invalid command" following the last iteration of a forfiles loop when a command is stored in a script variable.                                                                                                    |
| D-05876   | Windows                   | Install                         | Fix rendering of install dialogs when executed on a display running at a very high resolution.                                                                                                    |
| D-05890   | UNIX,<br>Windows,<br>z/OS | UAGCMDZ,<br>UAG CLI<br>Programs | Create unique trace file names for each CLI instance.                                                                                                    |
| D-05897   | UNIX,<br>Windows          | UAGSRV                          | Fix a file handle leak in FTP File Monitors.                                                                                                    |
| D-05954   | UNIX,<br>Windows          | OMSSRV                          | Prevent an error which may cause the Universal Controller Command Line Interface (CLI) utilities to become unresponsive.                                                                                                    |
| D-06061   | Windows                   | UAGSRV                          | Make sure that CREATE File Monitor tasks successfully detect all matching files when several files are created simultaneously.                                                                                                    |

## Agent 6.2.0.0 - June 30, 2015

| Change ID | Platform      | Component | Description                                              |
|-----------|---------------|-----------|----------------------------------------------------------|
| B-03230   | UNIX, Windows | USAP      | Migrate from classic RFC SDK interface to Netweaver RFC. |

| B-03688 | UNIX, Windows | UAGCMD                | Combine separate command line utilities for UNIX and Windows into a single application, uagcmd.  Provide support for the following actions:  Clear Dependencies Clear Exclusive Clear Predecessors Clear Resources Clear Time Dependency Delete Agent List OMS Status List Task Dependencies List Virtual Resources Insert Workflow Task Set Task Wait Time/Duration Set Trigger Time Schedule Bundle Promotion |
|---------|---------------|-----------------------|----------------------------------------------------------------------------------------------------|
| B-04418 | UNIX, Windows | USAP                  | Obtained SAP certification for XBP 6.1 and 7.0 interfaces for NetWeaver and HANA platforms.                                                                                                    |
| B-04826 | All           | UAGSRV<br>UDM, UDMSRV | Add regular expression (Regex) support to file name patterns for File Monitor, FTP File Monitor, and UDM task types.  Add regular expression (regex) support to file name patterns for the copy, delete, dir, forfiles, and move commands.                                                                                                    |
| B-04685 | All           | UDM, UDMSRV           | Add support for UTF-16 transfer and conversion.                                                                                                    |

# **Universal Enterprise Controller 6.2.0 for Windows Packages**

| Release | Release Date     | Universal Enterprise Controller |
|---------|------------------|---------------------------------|
| 6.2.0.1 | October 31, 2015 | 6.2.0.1                         |

### UEC 6.2.0.1 - October 31, 2015

| Change ID | Platform        | Component                 | Description                 |
|-----------|-----------------|---------------------------|-----------------------------|
| B-05480   | Windows, UECTLR |                           | Remove license requirement. |
|           | z/OS<br>Windows | UEC Configuration Control |                             |

## **Universal Enterprise Controller Client Applications 6.2.0 for Windows Packages**

| Release | Release Date     | I-Activity Monitor | I-Administrator | I-Management Console |  |  |
|---------|------------------|--------------------|-----------------|----------------------|--|--|
| 6.2.0.0 | October 31, 2015 | 6.2.0.0            | 6.2.0.0         | 6.2.0.0              |  |  |

# **Universal Agent for SOA 6.2.0 for Windows Packages**

| Release | Release Date     | Universal Command Agent for SOA |
|---------|------------------|---------------------------------|
| 6.2.0.0 | October 31, 2015 | 6.2.0.0                         |

## Agent for SOA 6.2.0.0 - October 31, 2015

| Change ID | Platform | Component | Description                                                                                                    |
|-----------|----------|-----------|----------------------------------------------------------------------------------------------------|
| D-06112   | Windows  | Install   | Allow Universal Agent for SOA to recognize Universal Broker 3.2.0 and later (including 6.2.0) installations in order to satisfy installation prerequisite. |

## **UNIX Package Maintenance Levels - Agent 6.2.x**

- Overview
- Universal Agent 6.2.0 for UNIX Packages
  - Agent 6.2.0.3 November 16, 2015
  - Agent 6.2.0.2 October 31, 2015
  - Agent 6.2.0.1 September 30, 2015
  - Agent 6.2.0.0 June 30, 2015
- Universal Agent for SOA 6.2.0 for UNIX Packages

#### Overview

This page identifies the package contents for all Universal Agent 6.2.0 for UNIX maintenance releases, including the initial release, and the maintenance level of every component in each package.

This information is for both Universal Agent 6.2.0 for UNIX packages:

- Universal Agent
- Universal Agent for SOA

For each release, changes made to individual components for UNIX only, and for UNIX and one or more other platforms, are identified. Maintenance level changes to a component for non-UNIX platforms are not shown.

For a list of all changes in a release - all platforms, all components - see All Platforms Package Maintenance Levels - Agent 6.2.x.

For a list of all changes in a release - all platforms, specific components - see Component Maintenance Levels - Agent 6.2.x.

#### **Universal Agent 6.2.0 for UNIX Packages**

This table identifies components generally available for UNIX. For a list of components currently contained in specific UNIX platforms, see Universal Automation Center 6.2 Platform Support.

| Release | Release Date      | Install | Universal<br>Broker | Universal<br>Automation<br>Center<br>Agent | Universal<br>Message<br>Service | Controller Command Line Interface | Universal<br>Certificate | Universal<br>Command<br>Manager | Universal<br>Command<br>Server | Universal<br>Connector          | Universal<br>Control | Universal<br>Database<br>Utilities | Universal<br>Data<br>Mover<br>Manager | Univers<br>Data<br>Mover<br>Server |
|---------|-------------------|---------|---------------------|--------------------------------------------|---------------------------------|-----------------------------------|--------------------------|---------------------------------|--------------------------------|---------------------------------|----------------------|------------------------------------|---------------------------------------|------------------------------------|
| 6.2.0.3 | November 16, 2015 | 6.2.0.1 | 6.2.0.0             | 6.2.0.3                                    | 6.2.0.2                         | 6.2.0.3                           | 6.2.0.0                  | 6.2.0.0                         | 6.2.0.0                        | 6.2.0.0<br>(5.2.0.1<br>for AIX) | 6.2.0.0              | 6.2.0.0                            | 6.2.0.3                               | 6.2.0.3                            |
| 6.2.0.2 | October 31, 2015  | 6.2.0.1 | 6.2.0.0             | 6.2.0.2                                    | 6.2.0.1                         | 6.2.0.2                           | 6.2.0.0                  | 6.2.0.0                         | 6.2.0.0                        | 6.2.0.0<br>(5.2.0.1<br>for AIX) | 6.2.0.0              | 6.2.0.0                            | 6.2.0.2                               | 6.2.0.2                            |

| 6.2.0.1 | September 30, 2015 | 6.2.0.1 | 6.2.0.0 | 6.2.0.1 | 6.2.0.1 | 6.2.0.1 | 6.2.0.0 | 6.2.0.0 | 6.2.0.0 | 6.2.0.0<br>(5.2.0.1<br>for AIX) | 6.2.0.0 | 6.2.0.0 | 6.2.0.1 | 6.2.0.1 |
|---------|--------------------|---------|---------|---------|---------|---------|---------|---------|---------|---------------------------------|---------|---------|---------|---------|
| 6.2.0.0 | June 30, 2015      | 6.2.0.0 | 6.2.0.0 | 6.2.0.0 | 6.2.0.0 | 6.2.0.0 | 6.2.0.0 | 6.2.0.0 | 6.2.0.0 | 6.2.0.0<br>(5.2.0.1<br>for AIX) | 6.2.0.0 | 6.2.0.0 | 6.2.0.0 | 6.2.0.0 |

Note

Install changes refer to changes to the programs, scripts, or supporting files used to install the package. There are no changes to the actual product components.

### Agent 6.2.0.3 - November 16, 2015

| Change ID | Platform         | Component                   | Description                                                                                                    |
|-----------|------------------|-----------------------------|----------------------------------------------------------------------------------------------------|
| D-06164   | UNIX,<br>Windows | UAGCMD                      | Prevent possible segmentation fault when certain resources become unavailable during processing of an ops-trigger-now CLI function.                     |
| D-06202   | UNIX,<br>Windows | OMS Server                  | Prevent build-up of unused files during cleanup if an older file contains an unconsumed message.                                                        |
| D-06241   | All              | UDM,<br>UDMSRV,<br>UDMMCENG | Make sure wildcard expansion correctly populates built-in \$(_file.wildcardn) variables when a complete path name is specified in a forfiles statement. |
| D-06243   | All              | UAGSRV                      | Make sure \${ops_trigger_file_name_nopath} contains the correct value if the file name contains spaces.                                                 |
| D-06247   | UNIX             | UAGSRV                      | Fix possible memory leak for File Monitor tasks.                                                                                                    |

## Agent 6.2.0.2 - October 31, 2015

| Change ID | Platform         | Component      | Description                                                                                                    |
|-----------|------------------|----------------|----------------------------------------------------------------------------------------------------|
| B-05429   | UNIX,<br>Windows | UAGCMD         | Update command line help for wait-type and wait-day-constraint options for the ops-task-set-timewait CLI function.  |
| B-05467   | All              | UDM,<br>UDMSRV | Provide new built-in variables to hold tokens found during wildcard (*, ?) pattern matching within a forfiles loop. |
| B-05480   | UNIX,<br>Windows | UEMSRV         | Remove license requirement.                                                                                         |
| D-04342   | All              | UDM,<br>UDMSRV | Retry and gracefully handle failed message queue memory allocations.                                                |
| D-06096   | UNIX             | UAGSRV         | Fix problem monitoring files larger than 2GB on AIX.                                                                |
| D-06105   | All              | UAGSRV         | Successfully return output when "last 1 line" is selected for retrieval.                                            |
| D-06106   | UNIX             | UAGSRV         | Fix format of CPU identification string for Linux S390 systems.                                                     |

| D-06108 | UNIX,<br>Windows | UAGCMD         | Update command line help for ops-task-rerun CLI function.                                                                                   |
|---------|------------------|----------------|----------------------------------------------------------------------------------------------------|
| D-06146 | UNIX,<br>Windows | UAGSRV         | Prevent all Application Control task instances from going into Query Overdue status if any one of the active monitors are stuck in a query. |
| D-06151 | UNIX,<br>Windows | UAGSRV         | Make regular expression behavior for File Monitor tasks similar to that found in Universal Data Mover.                                      |
| D-06214 | All              | UDM,<br>UDMSRV | Make value of _existdir built-in variable accessible when existdir is called from a subroutine or an external script.                       |

## Agent 6.2.0.1 - September 30, 2015

| Change ID | Platform                  | Component                       | Description                                                                                                    |
|-----------|---------------------------|---------------------------------|----------------------------------------------------------------------------------------------------|
| B-04908   | All                       | UAGSRV                          | Allow File Monitor tasks to recover from and resume execution following temporary environmental interruptions and other transient errors.  Two new UAG for Windows configuration options are provided:  • FM_FAULT_TOLERANT – Enables fault tolerant file monitor behavior (Default is no).  • FM_FAULT_TOLERANT_TIMEOUT – The time a file monitor task will wait before failing when fault-tolerant behavior is enabled (Default is 120s). |
| D-04243   | UNIX                      | User Mode Install               | Make sure various directories are set correctly in configuration files following a user mode install.                                                                                                    |
| D-05660   | UNIX,<br>Windows          | OMSSRV                          | Improve OMS database recovery when no space is available.                                                                                                    |
| D-05695   | UNIX,<br>Windows          | USAP Install                    | Remove NetWeaver RFC runtime objects from USAP install. Required components must be obtained from vendor.                                                                                                    |
| D-05868   | All                       | UDM,<br>UDMSRV                  | Fix "Invalid command" following the last iteration of a forfiles loop when a command is stored in a script variable.                                                                                                    |
| D-05873   | UNIX                      | UAGSRV                          | Populate appropriate built-in variables when a MISSING File Monitor which uses regular expressions fails.                                                                                                    |
| D-05890   | UNIX,<br>Windows,<br>z/OS | UAGCMDZ,<br>UAG CLI<br>Programs | Create unique trace file names for each CLI instance.                                                                                                    |
| D-05897   | UNIX,<br>Windows          | UAGSRV                          | Fix a file handle leak in FTP File Monitors.                                                                                                    |
| D-05904   | UNIX                      | User Mode Install               | Make sure UAGCMD is installed to correct location.                                                                                                    |
| D-05944   | UNIX                      | UAGSRV                          | Prevent possible deadlock when several File Monitor task instances start and finish simultaneously.                                                                                                    |
| D-05954   | UNIX,<br>Windows          | OMSSRV                          | Prevent an error which may cause the Universal Controller Command Line Interface (CLI) utilities to become unresponsive.                                                                                                    |
| D-05988   | UNIX                      | UDMSRV                          | Show version information for UDM Server instead of UDM Manager.                                                                                                    |

## Agent 6.2.0.0 - June 30, 2015

| Change ID | Platform      | Component   | Description                                                                                                    |
|-----------|---------------|-------------|----------------------------------------------------------------------------------------------------|
| B-03230   | UNIX, Windows | USAP        | Migrate from classic RFC SDK interface to Netweaver RFC.                                                                                                    |
| B-03688   | UNIX, Windows | UAGCMD      | Combine separate command line utilities for UNIX and Windows into a single application, uagcmd.  Provide support for the following actions:  Clear Dependencies Clear Exclusive Clear Predecessors Clear Resources Clear Time Dependency Delete Agent List OMS Status List Task Dependencies List Virtual Resources Insert Workflow Task Set Task Wait Time/Duration Set Trigger Time Schedule Bundle Promotion |
| B-04418   | UNIX, Windows | USAP        | Obtained SAP certification for XBP 6.1 and 7.0 interfaces for NetWeaver and HANA platforms.                                                                                                    |
| B-04826   | All           | UAGSRV      | Add regular expression (Regex) support to file name patterns for File Monitor, FTP File Monitor, and UDM task types.                                                                                                    |
| B-04685   | All           | UDM, UDMSRV | Add support for UTF-16 transfer and conversion.                                                                                                    |

# Universal Agent for SOA 6.2.0 for UNIX Packages

| Release | Release Date     | Universal Command Agent for SOA |
|---------|------------------|---------------------------------|
| 6.2.0.0 | October 31, 2015 | 6.2.0.0                         |

# IBM i Package Maintenance Levels - Agent 6.2.x

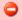

Currently, IBM i runs Workload Automation 5.1.0. This page provides information for that version.

#### Overview

This page identifies the package contents for the single Workload Automation 5.1.0 for IBM i release, and the maintenance level of every component in that package.

## Workload Automation 5.1.0 for IBM i Package

| Release | Release Date     | Universal<br>Broker | Universal<br>Automation<br>Center<br>Agent | Universal<br>Certificate | Universal<br>Command<br>Manager | Universal<br>Command<br>Server | Universal<br>Connector | Universal<br>Control | Universal<br>Database<br>Utilities | Universal<br>Data<br>Mover | Universal<br>Encrypt | Universal<br>Enterprise<br>Controller | Universal<br>Event<br>Monitor |
|---------|------------------|---------------------|--------------------------------------------|--------------------------|---------------------------------|--------------------------------|------------------------|----------------------|------------------------------------|----------------------------|----------------------|---------------------------------------|-------------------------------|
| 5.1.0.0 | January 27, 2012 | 5.1.0.0             |                                            |                          | 5.1.0.0                         | 5.1.0.0                        |                        |                      |                                    | 5.1.0.0                    | 5.1.0.0              | 5.1.0.0                               |                               |

## **HP NonStop Package Maintenance Levels - Agent 6.2.x**

- Overview
- Universal Command 2.1.1 for HP NonStop Packages
  - 2.1.1.4 July 10, 2013
  - 2.1.1.3 September 3, 2008
  - 2.1.1.2 January 23, 2004
  - 2.1.1.1 September 30, 2003

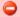

Currently, HP NonStop runs Universal Command 2.1.1. These pages provide information for that version.

#### **Overview**

This page identifies the package contents for all Universal Command 2.1.1 for HP NonStop maintenance releases and the maintenance level of every component in each package.

For each release, changes made to individual components only for HP NonStop are identified. Maintenance level changes to a component for non-HP NonStop platforms are not shown.

### **Universal Command 2.1.1 for HP NonStop Packages**

| Release | Release Date       | Universal<br>Broker | Universal<br>Command<br>Manager | Universal<br>Command<br>Server | Universal<br>Control<br>Manager | Universal<br>Control<br>Server | Universal<br>Query | Universal<br>Encrypt | Universal<br>Message<br>Translator |
|---------|--------------------|---------------------|---------------------------------|--------------------------------|---------------------------------|--------------------------------|--------------------|----------------------|------------------------------------|
| 2.1.1.4 | July 10, 2013      | 2.1.1.3             | 2.1.1.3                         | 2.1.1.4                        | 2.1.1.3                         | 2.1.1.3                        | 2.1.1.3            | 2.1.1.3              | 2.1.1.3                            |
| 2.1.1.3 | September 3, 2008  | 2.1.1.3             | 2.1.1.3                         | 2.1.1.3                        | 2.1.1.3                         | 2.1.1.3                        | 2.1.1.3            | 2.1.1.3              | 2.1.1.3                            |
| 2.1.1.2 | January 23, 2004   | 2.1.1.2             | 2.1.1.2                         | 2.1.1.2                        | 2.1.1.2                         | 2.1.1.2                        | 2.1.1.2            | 2.1.1.2              | 2.1.1.2                            |
| 2.1.1.1 | September 30, 2003 | 2.1.1.1             | 2.1.1.1                         | 2.1.1.1                        | 2.1.1.1                         | 2.1.1.1                        | 2.1.1.1            | 2.1.1.1              | 2.1.1.1                            |
| 2.1.1.0 | July 7, 2003       | 2.1.1.0             | 2.1.1.0                         | 2.1.1.0                        | 2.1.1.0                         | 2.1.1.0                        | 2.1.1.0            | 2.1.1.0              | 2.1.1.0                            |

#### 2.1.1.4 - July 10, 2013

| Change ID | Platform  | Component | Description                                                    |
|-----------|-----------|-----------|----------------------------------------------------------------|
| D-03227   | Integrity | UCMSRV    | IPC files are not being cleaned up on the HP Nonstop platform. |

| D-03228 | Integrity | UCMSRV | A setuid failure happens whenever jobs are executed on the HP Nonstop platform. |  |
|---------|-----------|--------|---------------------------------------------------------------------------------|--|
|         |           |        |                                                                                 |  |

## 2.1.1.3 - September 3, 2008

| Change ID | Platform | Component | Description                 |
|-----------|----------|-----------|-----------------------------|
| UCM-992   | Itanium  | UCMD      | HP NonStop Itanium support. |

## 2.1.1.2 - January 23, 2004

| Change ID | Platform   | Component | Description                                                                                                    |
|-----------|------------|-----------|----------------------------------------------------------------------------------------------------|
| CR01135   | HP NonStop | UCMSRV    | Certain errors, such as OBEY file not found, were not properly detected and resulted in exit code 0.                                                                                                    |
| CR01137   | HP NonStop | UCOPY     | UCOPY always created files with file code 180. UCOPY is now capable of creating Guardian EDIT files as well as C files (180).                                                                                            |
| DF01060   | HP NonStop | UBROKER   | The ubrokerd script with the status argument only worked if run with the same user identifier as the broker is executing. Any user can now successfully execute the status command.                                      |
| DF01325   | HP NonStop | UBROKER   | Broker log file permission was set so that only the user identifier with which the broker is running could read it. This identifier is normally super.super. File permissions are now set so everyone can read them.     |
| DF01326   | HP NonStop | UCMSRV    | Server trace file permission was set so that only the user identifier with which the broker is running could read them. This identifier is normally super.super. File permissions are now set so everyone can read them. |
| DF01335   | HP NonStop | UBROKER   | The broker unv.log file does not roll over to the next generation.                                                                                                    |

# 2.1.1.1 - September 30, 2003

| Change ID | Platform   | Component | Description                                                                                                    |
|-----------|------------|-----------|----------------------------------------------------------------------------------------------------|
| CR01023   | HP NonStop | UCMSRV    | Added the server options CPU and PRIORITY. The CPU option permits a UCMD manager to specify the processor on which the user job executes. The PRIORITY option permits a UCMD manager to specify the priority with which the user job executes. The UCMD manager can specify both options with the manager's SERVER option (-S or –server). |
| DF01000   | HP NonStop | UCMSRV    | Standard input redirection was enabled.                                                                                                    |
|           |            |           | Changed the UCOPY program from a Guardian program to an OSS program to prevent gtacl from manipulating the data transferred in binary mode.                                                                                                    |
|           |            |           | Added the UCMD server option SCRIPT_TYPE in order to support both TACL and OSS commands and scripts. The UCMD manager can specify the option with the manager's SERVER option (-S or –server).                                                                                                    |
| DF01027   | HP NonStop | UBROKER   | The time values printed in the UCMD messages were not correct. The C run-time library's TZ environment variable controls time values be specifying the time zone for the program. The TZ environment variable has been added to the UBROKERD startup script.                                                                               |

## **Component Maintenance Levels - Agent 6.2.x**

- Introduction
- Universal Agent for SOA
- Universal Automation Center Agent
- Universal Command Line Interface (CLI)
- Universal Connector
- Universal Data Mover
- Universal Enterprise Controller
- Universal Event Monitor
- Universal Message Service (OMS)
- Install

#### Introduction

This page summarizes the changes introduced in each component maintenance release for Universal Agent 6.2.0.

For a list of all component changes included in the maintenance release for each platform, see:

- z/OS Package Maintenance Levels
- Windows Package Maintenance Levels
- UNIX Package Maintenance Levels

### **Universal Agent for SOA**

#### Release 6.2.0.0 - October 31, 2015

| Ch | ange ID | Component | Platform | Description                                                                                                    |  |
|----|---------|-----------|----------|----------------------------------------------------------------------------------------------------|--|
| D- | 06112   | Install   | Windows  | Allow Universal Agent for SOA to recognize Universal Broker 3.2.0 and later (including 6.2.0) installations in order to satisfy installation prerequisite. |  |

#### **Universal Automation Center Agent**

#### Release 6.2.0.3 - November 16, 2015

| Change ID | Component | Platform | Description                                                                                             |
|-----------|-----------|----------|----------------------------------------------------------------------------------------------------|
| D-06243   | UAGSRV    | All      | Make sure \${ops_trigger_file_name_nopath} contains the correct value if the file name contains spaces. |
| D-06247   | UAGSRV    | UNIX     | Fix possible memory leak for File Monitor tasks.                                                        |

### Release 6.2.0.2 - October 31, 2015

| Change ID | Component | Platform         | Description                                                                                                    |
|-----------|-----------|------------------|----------------------------------------------------------------------------------------------------|
| D-06006   | UAGU83    | z/OS             | Fix File Monitor Tasks to handle wildcards.                                                                                                 |
| D-06096   | UAGSRV    | UNIX             | Fix problem monitoring files larger than 2GB on AIX.                                                                                        |
| D-06105   | UAGSRV    | All              | Successfully return output when "last 1 line" is selected for retrieval.                                                                    |
| D-06106   | UAGSRV    | UNIX             | Fix format of CPU identification string for Linux S390 systems.                                                                             |
| D-06146   | UAGSRV    | UNIX,<br>Windows | Prevent all Application Control task instances from going into Query Overdue status if any one of the active monitors are stuck in a query. |
| D-06151   | UAGSRV    | UNIX,<br>Windows | Make regular expression behavior for File Monitor tasks similar to that found in Universal Data Mover.                                      |

### Release 6.2.0.1 - September 30, 2015

| Change ID | Component | Platform         | Description                                                                                                    |
|-----------|-----------|------------------|----------------------------------------------------------------------------------------------------|
| B-04058   | UAGRERUN  | z/OS             | Initial support for executing UAGRERUN outside of UAGSRV.                                                                                                    |
| B-04908   | UAGSRV    | All              | Allow File Monitor tasks to recover from and resume execution following temporary environmental interruptions and other transient errors.                                                                                                    |
|           |           |                  | Two new UAG for Windows configuration options are provided:                                                                                                    |
|           |           |                  | <ul> <li>FM_FAULT_TOLERANT – Enables fault tolerant file monitor behavior (Default is no).</li> <li>FM_FAULT_TOLERANT_TIMEOUT – The time a file monitor task will wait before failing when fault-tolerant behavior is enabled (Default is 120s).</li> </ul> |
| D-05867   | UAGSRV    | z/OS             | Fix a problem that may prevent Create and Delete File Monitors from completing.                                                                                                    |
| D-05873   | UAGSRV    | UNIX             | Populate appropriate built-in variables when a MISSING File Monitor which uses regular expressions fails.                                                                                                    |
| D-05889   | UAGSRV    | z/OS             | Make sure that z/OS tasks with step condition codes require confirmation when JCL changes are made prior to rerun.                                                                                                    |
| D-05897   | UAGSRV    | UNIX,<br>Windows | Fix a file handle leak in FTP File Monitors.                                                                                                    |
| D-05944   | UAGSRV    | UNIX             | Prevent possible deadlock when several File Monitor task instances start and finish simultaneously.                                                                                                    |
| D-06061   | UAGSRV    | Windows          | Make sure that CREATE File Monitor tasks successfully detect all matching files when several files are created simultaneously.                                                                                                    |

#### Release 6.2.0.0 - June 30, 2015

|--|

| B-03688 | UAGCMDZ, | UNIX,<br>Windows,<br>z/OS | Combine separate command line utilities for UNIX and Windows into a single application, uagcmd.  Provide support for the following actions:  Clear Dependencies Clear Exclusive Clear Predecessors Clear Resources Clear Time Dependency Delete Agent List OMS Status List Task Dependencies List Virtual Resources Insert Workflow Task Set Task Wait Time/Duration Set Trigger Time Schedule Bundle Promotion |
|---------|----------|---------------------------|----------------------------------------------------------------------------------------------------|
| B-04826 | UAGSRV   | All                       | Add regular expression (Regex) support to file name patterns for File Monitor, FTP File Monitor, and UDM task types.                                                                                                    |

# **Universal Command Line Interface (CLI)**

#### Release 6.2.0.3 - November 16, 2015

| Change ID | Component         | Platform                 | Description                                                                                                    |
|-----------|-------------------|--------------------------|----------------------------------------------------------------------------------------------------|
| D-06164   | UAGCMDZ<br>UAGCMD | z/OS<br>UNIX,<br>Windows | Prevent possible segmentation fault when certain resources become unavailable during processing of an ops-trigger-now CLI function. |

### Release 6.2.0.2 - October 31, 2015

| Change ID | Component          | Platform                  | Description                                                                                                    |
|-----------|--------------------|---------------------------|----------------------------------------------------------------------------------------------------|
| B-05429   | UAGCMDZ,           | z/OS,<br>UNIX,<br>Windows | Update command line help for wait-type and wait-day-constraint options for the ops-task-set-timewait CLI function. |
| D-06108   | UAGCMDZ,<br>UAGCMD | z/OS,<br>UNIX,<br>Windows | Update command line help for ops-task-rerun CLI function.                                                          |

#### Release 6.2.0.1 - September 30, 2015

| Change ID | Component | Platform | Description |
|-----------|-----------|----------|-------------|
|           | •         |          |             |

| D-05890 | UAGCMDZ,<br>UAG CLI Programs | UNIX,<br>Windows, | Create unique trace file names for each CLI instance. |
|---------|------------------------------|-------------------|-------------------------------------------------------|
|         |                              | z/OS              |                                                       |

#### **Universal Connector**

#### Release 6.2.0.0 - June 30, 2015

| Change ID | Component | Platform         | Description                                                                                 |
|-----------|-----------|------------------|---------------------------------------------------------------------------------------------|
| B-03230   | USAP      | UNIX,<br>Windows | Migrate from classic RFC SDK interface to Netweaver RFC.                                    |
| B-04418   | USAP      | UNIX,<br>Windows | Obtained SAP certification for XBP 6.1 and 7.0 interfaces for NetWeaver and HANA platforms. |

## **Universal Data Mover**

#### Release 6.2.0.3 - November 16, 2015

| Change ID | Component                   | Platform | Description                                                                                                    |
|-----------|-----------------------------|----------|----------------------------------------------------------------------------------------------------|
| D-06241   | UDM,<br>UDMSRV,<br>UDMMCENG | All      | Make sure wildcard expansion correctly populates built-in \$(_file.wildcardn) variables when a complete path name is specified in a forfiles statement. |

#### Release 6.2.0.2 - October 31, 2015

| Change ID | Component      | Platform | Description                                                                                                    |  |  |
|-----------|----------------|----------|----------------------------------------------------------------------------------------------------|--|--|
| B-05467   | UDM,<br>UDMSRV | All      | Provide new built-in variables to hold tokens found during wildcard (*, ?) pattern matching within a forfiles loop.   |  |  |
| D-04342   | UDM,<br>UDMSRV | All      | Retry and gracefully handle failed message queue memory allocations.                                                  |  |  |
| D-06214   | UDM,<br>UDMSRV | All      | Make value of _existdir built-in variable accessible when existdir is called from a subroutine or an external script. |  |  |

#### Release 6.2.0.1 - September 30, 2015

| Change ID | Component | Platform | Description |  |
|-----------|-----------|----------|-------------|--|
|           |           |          |             |  |

| D-05868 | UDM,<br>UDMSRV | All  | Fix "Invalid command" following the last iteration of a forfiles loop when a command is stored in a script variable. |  |
|---------|----------------|------|----------------------------------------------------------------------------------------------------|--|
| D-05988 | UDMSRV         | UNIX | Show version information for UDM Server instead of UDM Manager.                                                      |  |

#### Release 6.2.0.0 - June 30, 2015

| Change  | ID Component   | Platform | Description                                                                                                    |
|---------|----------------|----------|----------------------------------------------------------------------------------------------------|
| B-04685 | UDM,<br>UDMSRV | All      | Add support for UTF-16 transfer and conversion.                                                                      |
| B-04826 | UDM,<br>UDMSRV | All      | Add regular expression (Regex) support to file name patterns for the copy, delete, dir, forfiles, and move commands. |

# **Universal Enterprise Controller**

#### Release 6.2.0.1 - October 31, 2015

| Change ID | Component                 | Platform        | Description                 |
|-----------|---------------------------|-----------------|-----------------------------|
| B-05480   | UECTLR                    | Windows,        | Remove license requirement. |
|           | UEC Configuration Control | z/OS<br>Windows |                             |

### **Universal Event Monitor**

#### Release 6.2.0.1 - October 31, 2015

| Change ID | Component                               | Platform         | Description                 |
|-----------|-----------------------------------------|------------------|-----------------------------|
| B-05480   | UEMSRV UEM Server Configuration Control | UNIX,<br>Windows | Remove license requirement. |

## **Universal Message Service (OMS)**

#### Release 6.2.0.2 - November 16, 2015

| Change ID | Component | Platform | Description |
|-----------|-----------|----------|-------------|
|           |           |          |             |

| D-06202 | OMS Server | UNIX,<br>Windows | Prevent build-up of unused files during clean-up if an older file contains an unconsumed message. |  |
|---------|------------|------------------|---------------------------------------------------------------------------------------------------|--|
|---------|------------|------------------|---------------------------------------------------------------------------------------------------|--|

### Release 6.2.0.1 - September 30, 2015

| Change ID | Component | Platform         | Description                                                                                                    |
|-----------|-----------|------------------|----------------------------------------------------------------------------------------------------|
| D-05660   | OMSSRV    | UNIX,<br>Windows | Improve OMS database recovery when no space is available.                                                                |
| D-05954   | OMSSRV    | UNIX,<br>Windows | Prevent an error which may cause the Universal Controller Command Line Interface (CLI) utilities to become unresponsive. |

### Install

#### Release 6.2.0.2 - October 31, 2015

| Change ID | Component | Platform | Description                |
|-----------|-----------|----------|----------------------------|
| B-05479   | Install   | Windows  | Update branding and logos. |

### Release 6.2.0.1 - September 30, 2015

| Change ID | Component         | Platform         | Description                                                                                               |
|-----------|-------------------|------------------|----------------------------------------------------------------------------------------------------|
| D-04243   | User Mode Install | UNIX             | Make sure various directories are set correctly in configuration files following a user mode install.     |
| D-05695   | USAP Install      | UNIX,<br>Windows | Remove NetWeaver RFC runtime objects from USAP install. Required components must be obtained from vendor. |
| D-05876   | Install           | Windows          | Fix rendering of install dialogs when executed on a display running at a very high resolution.            |
| D-05904   | User Mode Install | UNIX             | Make sure UAGCMD is installed to correct location.                                                        |